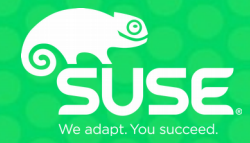

# **CPU Frequency Scaling in Linux**

**Giovanni Gherdovich ggherdovich@suse.cz**

# **Before we begin**

#### **SUSE is hiring! <http://www.suse.com/jobs>**

# **Agenda**

- **> Power management overview**
- **> Governors, drivers**
- **> Governors close-up**
	- **> intel\_pstate powersave**
	- **> generic ondemand**
	- **> generic schedutil**

# **Questions, anytime**

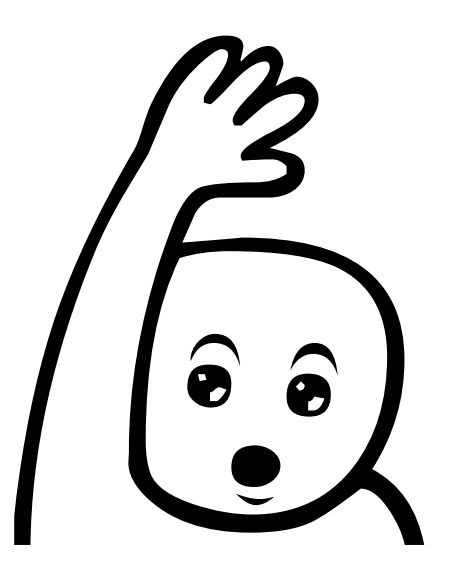

# **What am I running?**

- \$ cpupower --cpu all frequency-info --driver
- \$ cpupower --cpu all frequency-info --policy
- \$ cpupower --cpu all frequency-info --governors

Power Management Overview

#### **Active Power Management**

**Scaling voltage and frequency of the CPUs to consume as little power as needed while guaranteeing acceptable performance**

### **Active Power Management**

**instantaneous power consumption of a CPU:**

#### $P \propto C V^2 f + P$ **s**

 $\_$  C – capacitance  $V - voltage$  $\overline{\phantom{a}}$  f – clock frequency  $\_$  P $_{\rm s}$  – power when halted

- V, f move together
- P is quadratic in V
- P<sub>s</sub> is low (since Nehalem)

see <https://physics.stackexchange.com/a/34778> for a discussion

### **Active Power Management**

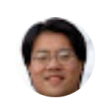

Theodore Ts'o ▶ Public

May 16, 2013

+Arjan van de Ven +H. Peter Anvin Some folks internally have been arguing (and with data that appears to support their thesis) that with modern Intel processors, the ondemand CPU governor is actually counterproductive because waking up to decide whether the CPU is idle keeps it from entering the deepest sleep states, and so (somewhat counterintuitively) the performance governor will actually result in the best battery life.

<https://plus.google.com/+TheodoreTso/posts/2vEekAsG2QT>

### **Active Power Management**

**Race to halt – is it enough?**

**> as long as your idle power is low enough (Nehalem+) ☺**

- **> ADD-type VS LOAD-type instructions ☹**
- $>$  race-to-halt has a linear effect (P ∝ P<sub>s</sub>) but P is quadratic in voltage ☉
- **> ACPI specs VS μarch-specific controls ☹**

**⟹ intel\_pstate driver/governor**

# **P-states a.k.a. Operating Performance Points**

#### **Defined by the ACPI spec (Advanced Configuration and Power Interface)**

[http://www.uefi.org/sites/default/files/resources/ACPI\\_6\\_2.pdf](http://www.uefi.org/sites/default/files/resources/ACPI_6_2.pdf)

- **> G-states: global system states (G0...G3)**
- **> D-states: device power states (D0...D3)**
- **> C-states: CPU power states (C0...C3)**
- **> P-states: [device|processor] performance states (P0...Pn)**
- **> S-states: sleeping states (S1...S5)**

The lower the state number, the "more active" a component is.

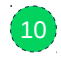

# **P-states a.k.a. Operating Performance Points**

- **> a pair (V, f) determining the CPU operating state**
- **> each (logical!) core can be at a different P-state**
- **> V, f grow together**
	- **> the higher the values, the higher the performance...**
	- **> ...but also the power consumption**

### **Governors and Drivers**

**> governor: decides if change is necessary / which frequency to go next > driver: applies the change to CPUs**

**CPUFreq was designed to make governors and drivers separate from each other**

# **Choose your driver, choose your governor**

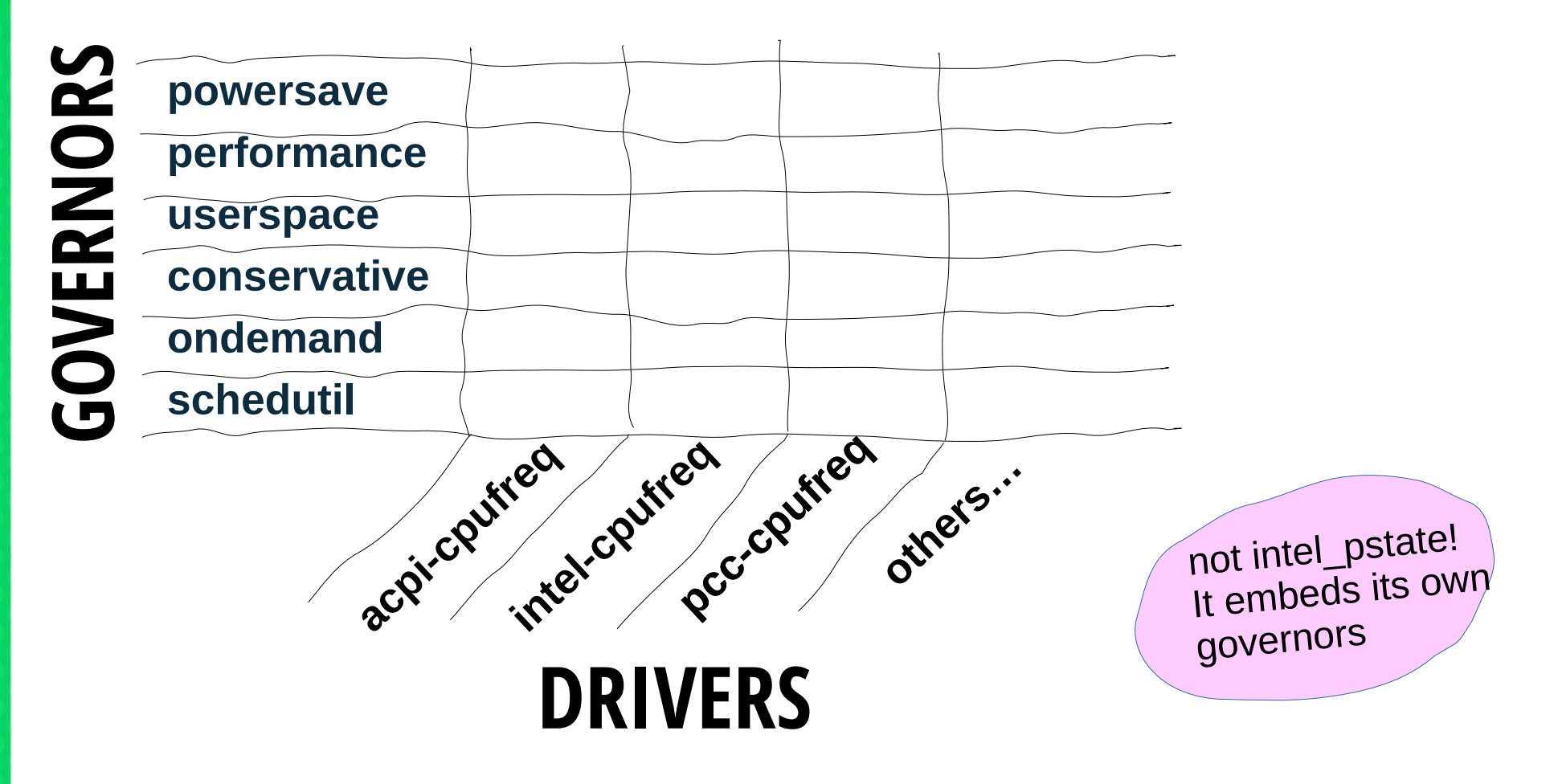

Governors and Drivers

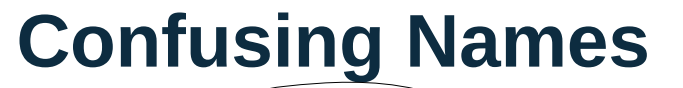

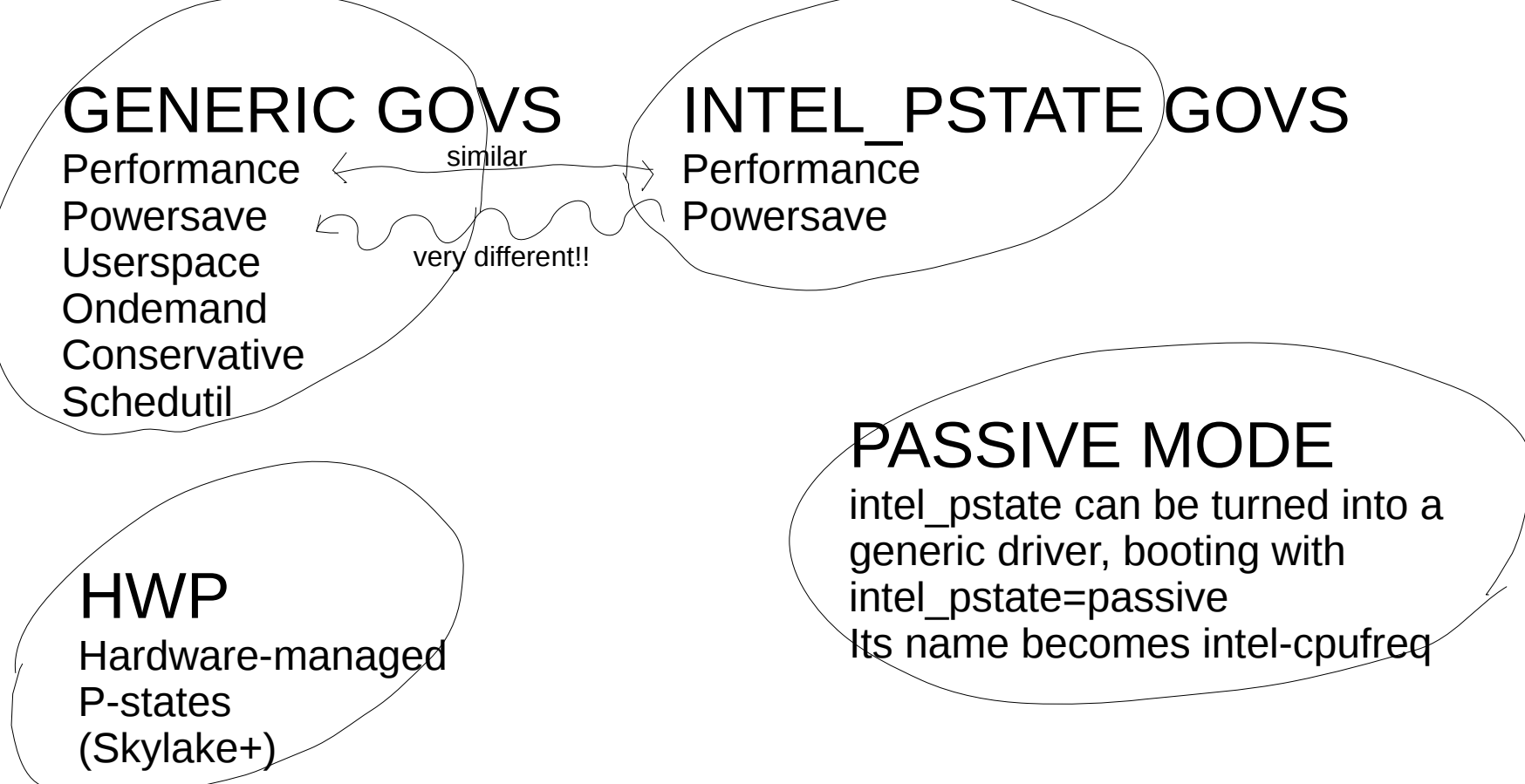

# **Governors close-up**

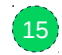

#### **intel\_pstate powersave governor** (since Linux v3.9)

**> input:**

 **> registers APERF, MPERF (model-specific)**

 $(17)$ 

### **intel\_pstate powersave governor**

#### **> idea**

 **> Proportional Integral Derivative (PID) controller**

**e(t) error at time t**  $\text{correction}(\textbf{t}) = \text{A} \cdot \text{e}(\textbf{t}) + \text{B} \int_0^t \text{e}(\textbf{s}) \text{d}\textbf{s} + \text{C} \cdot \text{d}/\text{d}\text{t} \cdot \text{e}(\textbf{t})$ 

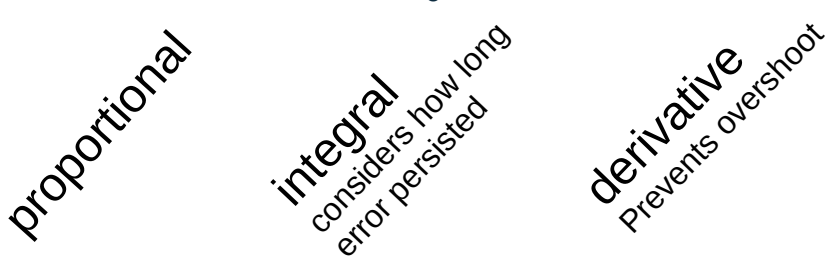

 $\mathsf{By}$  default,  $\mathsf{B} = \mathsf{C} = \mathsf{0}$  [https://en.wikipedia.org/wiki/PID\\_controller](https://en.wikipedia.org/wiki/PID_controller)

### **Intermezzo: Load VS Utilization**

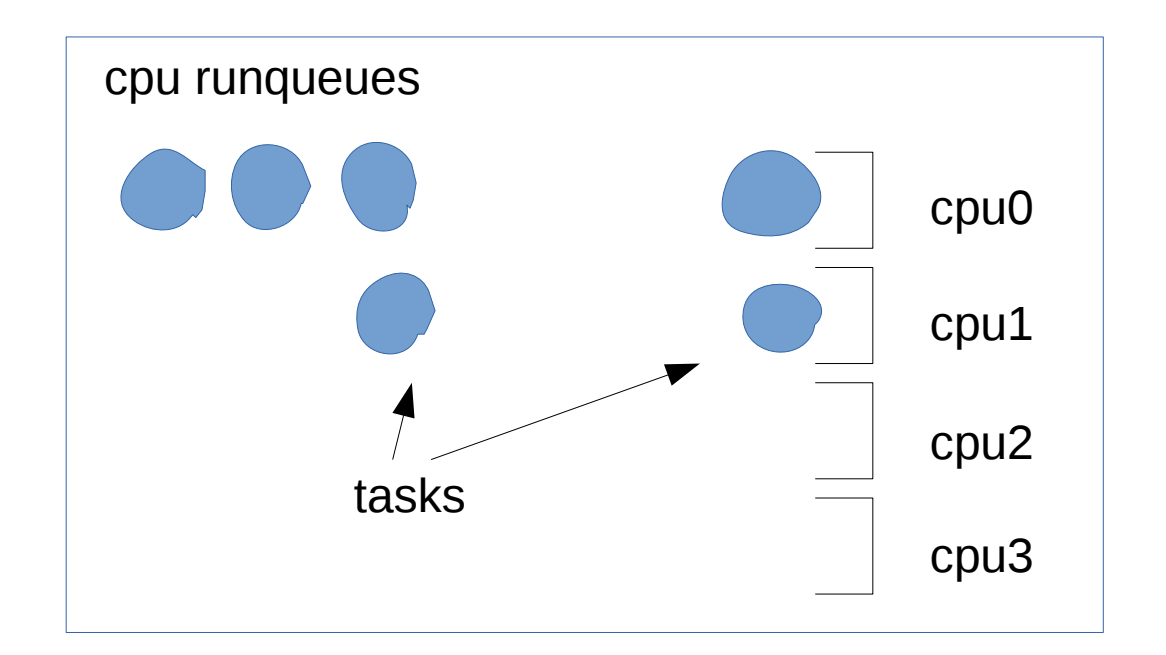

**> cpus see utilization > scheduler knows load (runqueues, iowait)**

# **schedutil (generic) governor** (since Linux v4.7)

#### **> input: load computed by the scheduler\***

util\_freq\_invariant = util\_raw  $\star$  curr\_freq / max\_freq;

next\_freq ∝ max\_freq \* util\_freq\_invariant / cpu\_capacity;

\* using the PELT algorithm <https://lwn.net/Articles/531853/> kernel/sched/cpufreq\_schedutil.c

# **Questions!**

**> active power management, p-states, pairs (V, f)**

- $>$  **P**  $\propto$  **C**  $V^2$  **f** + **P**<sub>s</sub>
- **> governors and drivers**
- **> freq scaling w/ data from CPU VS data from scheduler**

docs: <https://www.kernel.org/doc/html/v4.12/admin-guide/pm/cpufreq.html>

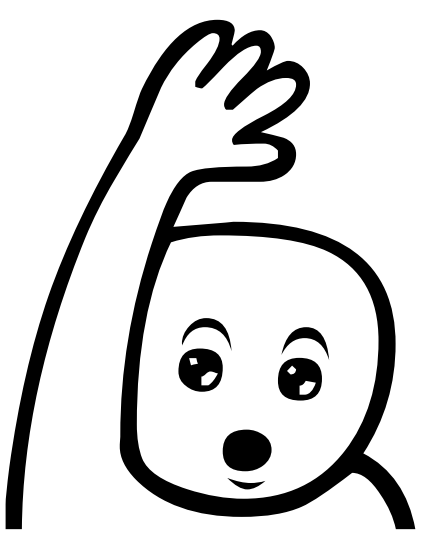

#### **Extras**

### **intel\_pstate powersave governor**

#### **> implementation**

```
busy ∝ APERF / MPERF;
error = setpoint – busy;
p_{\text{term}} = d_{\text{gain}} \times error;integral += error;
i term = i gain \star integral;
d_{\text{term}} = d_{\text{gain}} \times (error - last_{\text{error}});correction = p_{term} + i_{term} + d_{term};next pstate = current pstate – correction;
```
drivers/cpufreq/intel\_pstate.c

### **intel\_pstate powersave governor**

#### **> default parameters**

```
static struct pstate_adjust_policy pid_params = {
   .sample_rate_ms = 10,
   sample_rate_ns = 10 * NSEC_PER_MSEC,\cdot deadband = 0,\square. setpoint = 97,
   .p_gain_pct = 20,.d_gain_pct = 0,\cdoti_gain_pct = 0,
};
```
all zero except the proportional term...

# **ondemand (generic) governor** (since long ago)

#### **> input: idle time**

```
idle_time = cur_idle_time - prev_cpu_idle;
time_elapsed = update_time - prev_update_time;
load = 100 * (time\_elanged - idle_time) / time\_elanged;freq\_next = min_f + load * (max_f - min_f) / 100;
```
drivers/cpufreq/cpufreq\_ondemand.c